## **HOWELL MOVEMENTS**

Why do you want to run a Howell? This is not a rhetorical question. The amount of information you need depends on the answer. If you are going to run only 18-board games, and you only want to run a Howell to avoid playbacks, the section on simple Howells will tell you all you need to know. If you want to play a different number of boards, or if you want to insist on 2-board rounds with 7 or 8 tables, or you have some other set of circumstances you want to account for, you will need to continue on to the section for additional Howell instructions. *NOTE: please make sure that the number of rounds (if specified) must be divisible into the number of boards allocated on the format tab.*

If you want to run a Howell, and you are planning to run the **+hm18+** version, your VACB###### MUST be online at game time. This is true even if some other account will be handling the directing duties. If you fail to have the VACB###### online at game time, your game will be a Mitchell, playing the number of boards per round specified in the format tab of the game setup. There is no way to recover once a game starts, (without cancelling and setting up a new game to restart), so please be careful!

## **BBO 18-board Howells**

For this section to apply, you are going to run an 18-board game 100% of the time. If you intend to play a different number of boards, the instructions in this section will not work, full stop. BBO has a "hack" for 18-board games, +**hm18+**. Note that the letters are lower case. Again, this only applies for 18 boards, +hm20+ *has no meaning and will be ignored*, leaving you playing a Mitchell.

**+hm18+**, in conjunction with **+howell+**, will apply the following algorithm to determine your game movement:

- With 7 or more tables, a Mitchell movement is used. The number of boards per round will be what you have set on the format tab, so you should set this to 3 board rounds, otherwise, you will have revenge rounds with 7 or 8 tables.

- With 5 or 6 tables, a 9-round Howell with 2-board rounds is used. This will be true even if the boards per round is set to 3 on the format tab.

- With 3 or 4 tables, a 6-round Howell with 3-board rounds is used. This will result in a revenge round with 3 tables.

If you are satisfied with the above algorithm, the important steps to remember are:

- VACB###### MUST be online at game time if **+hm18+** is used
- **+hm18+** and **+howell+** in the description field
- Number of boards set to 18, boards per round set to 3 (to avoid revenge rounds with 7 or 8 tables.)

Detailed instructions on different sorts of movements for different numbers of tables follow. Please remember that +hm18+ is something for which you will cede control to BBO. If you want to specify a particular movement, you will use something detailed below.

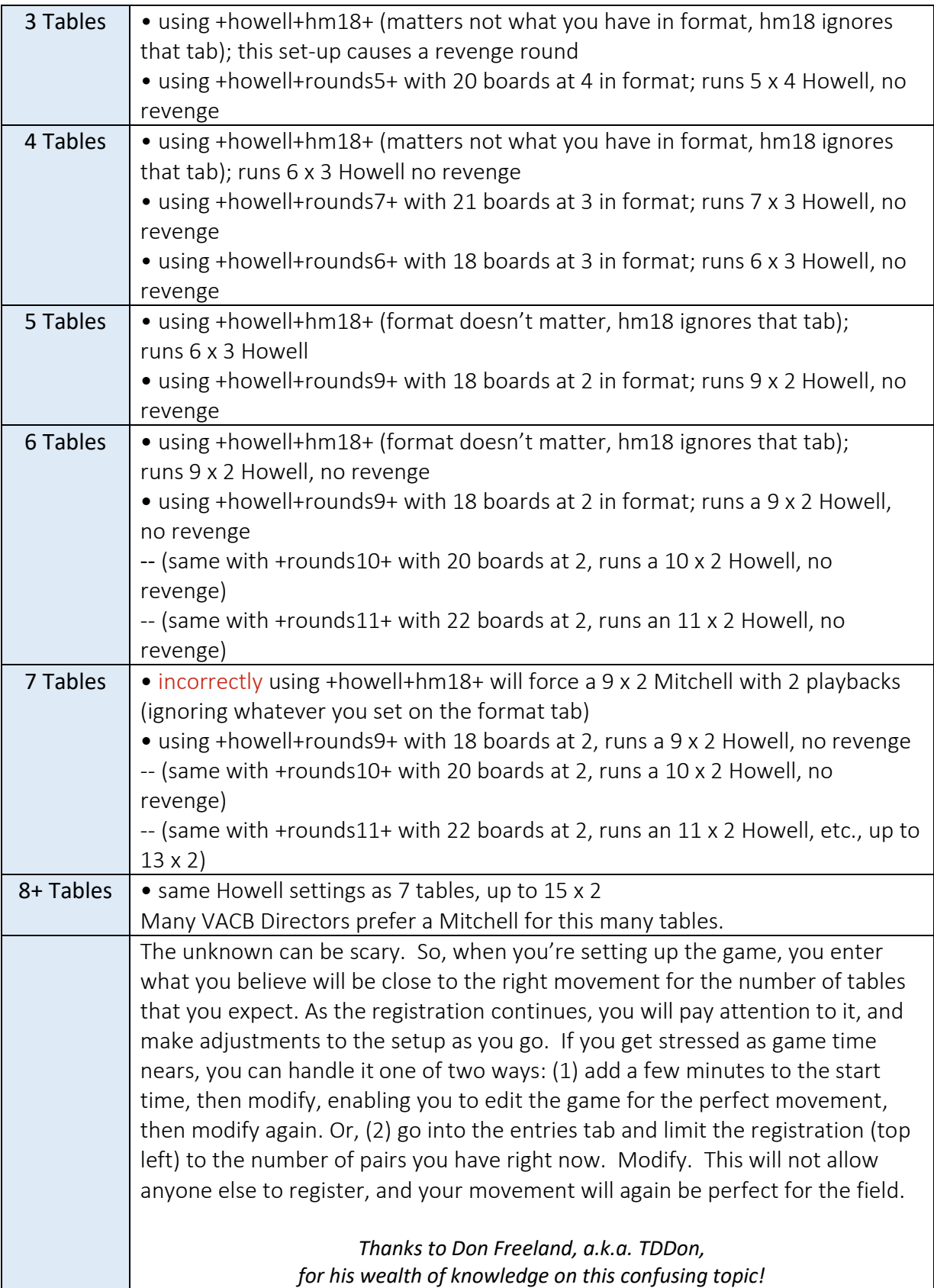